$(2008 \t10-11)$ 

$$
\quad \ \ 5\,\,(+2)\qquad \qquad \ \ 7\quad \ \ (2008\!-\!12\!-\!03)
$$

kubo@ees.hokudai.ac.jp

http://hosho.ees.hokudai.ac.jp/~kubo/ce/EesLecture2008.html この講義のーとが「データ解析のための統計モデリング入門」として出版されました**!**

http://hosho.ees.ho[kudai.ac.jp/~kubo/ce/Iwanami](kubo@ees.hokudai.ac.jp)Book.html

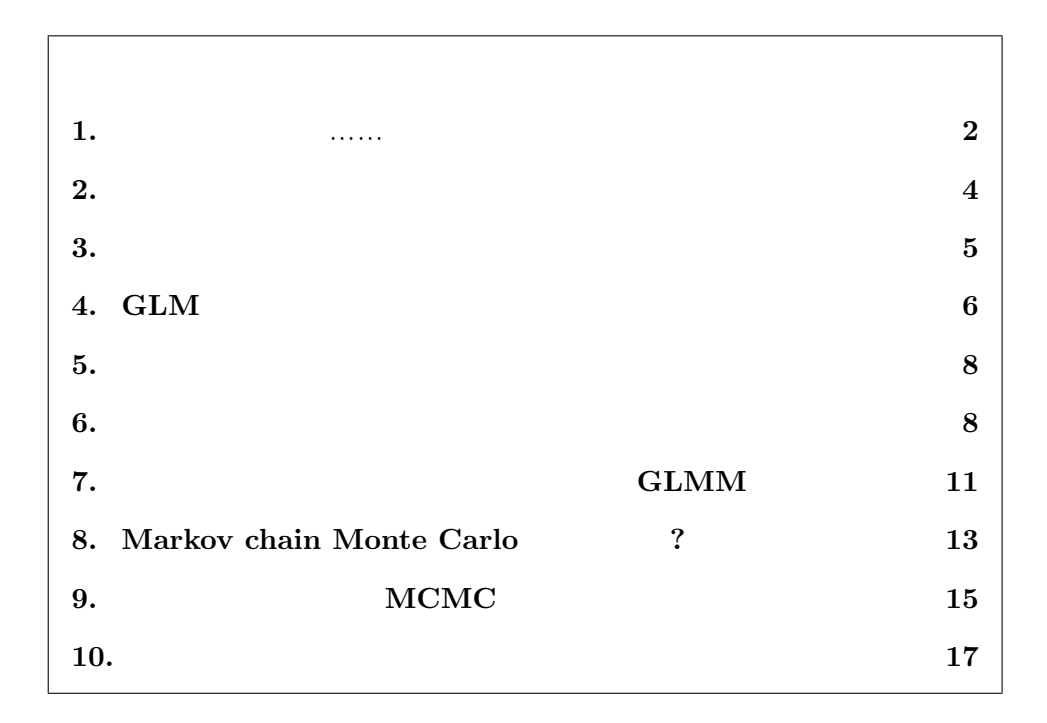

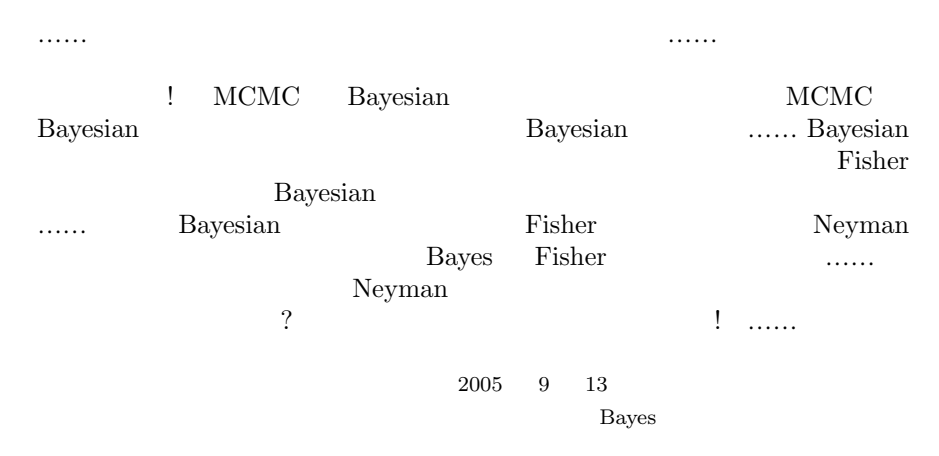

 ${\tt http://hosho.ees.hokudai.ac.jp/~kubo/log/2005/0911.html#03}$ 

<span id="page-1-0"></span>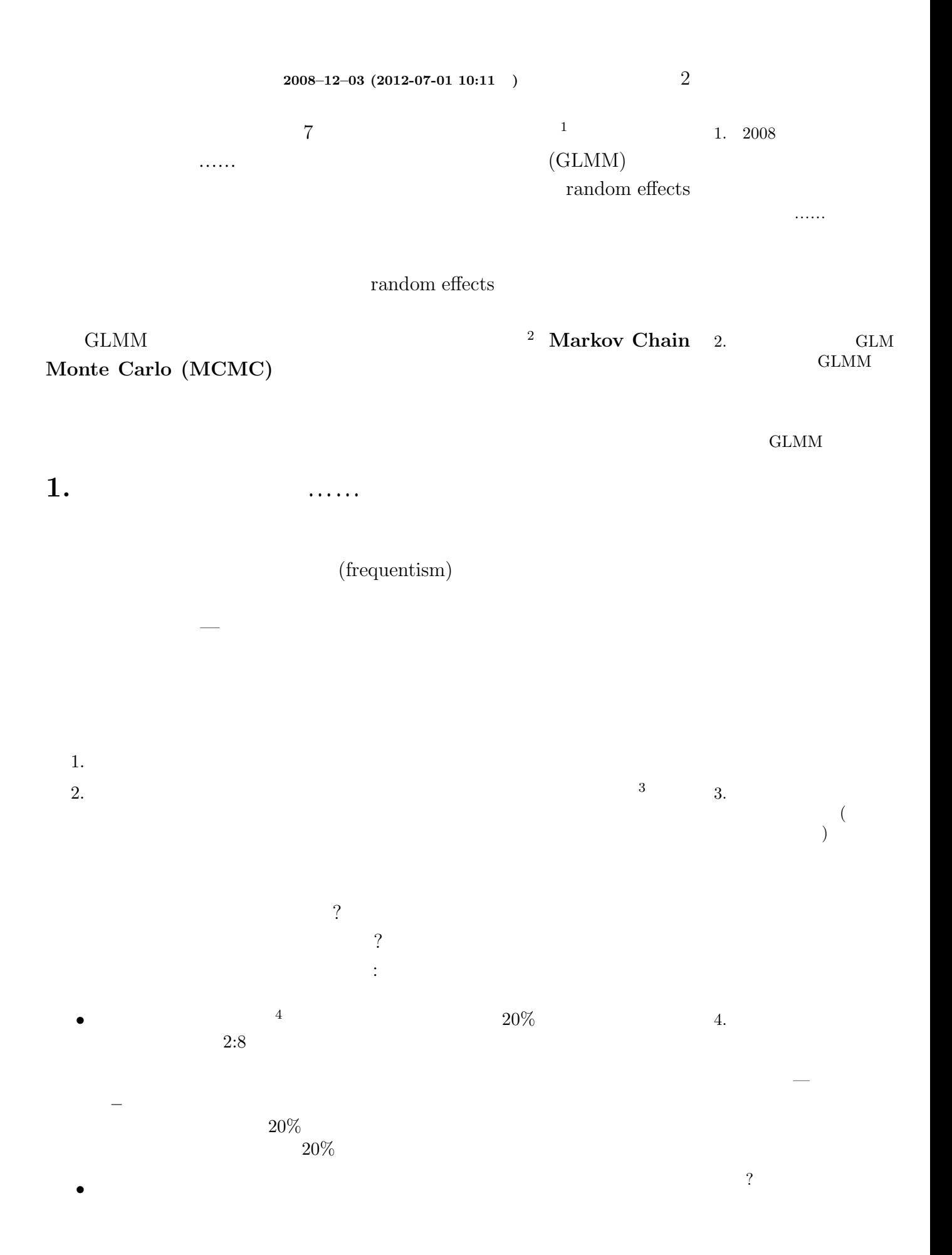

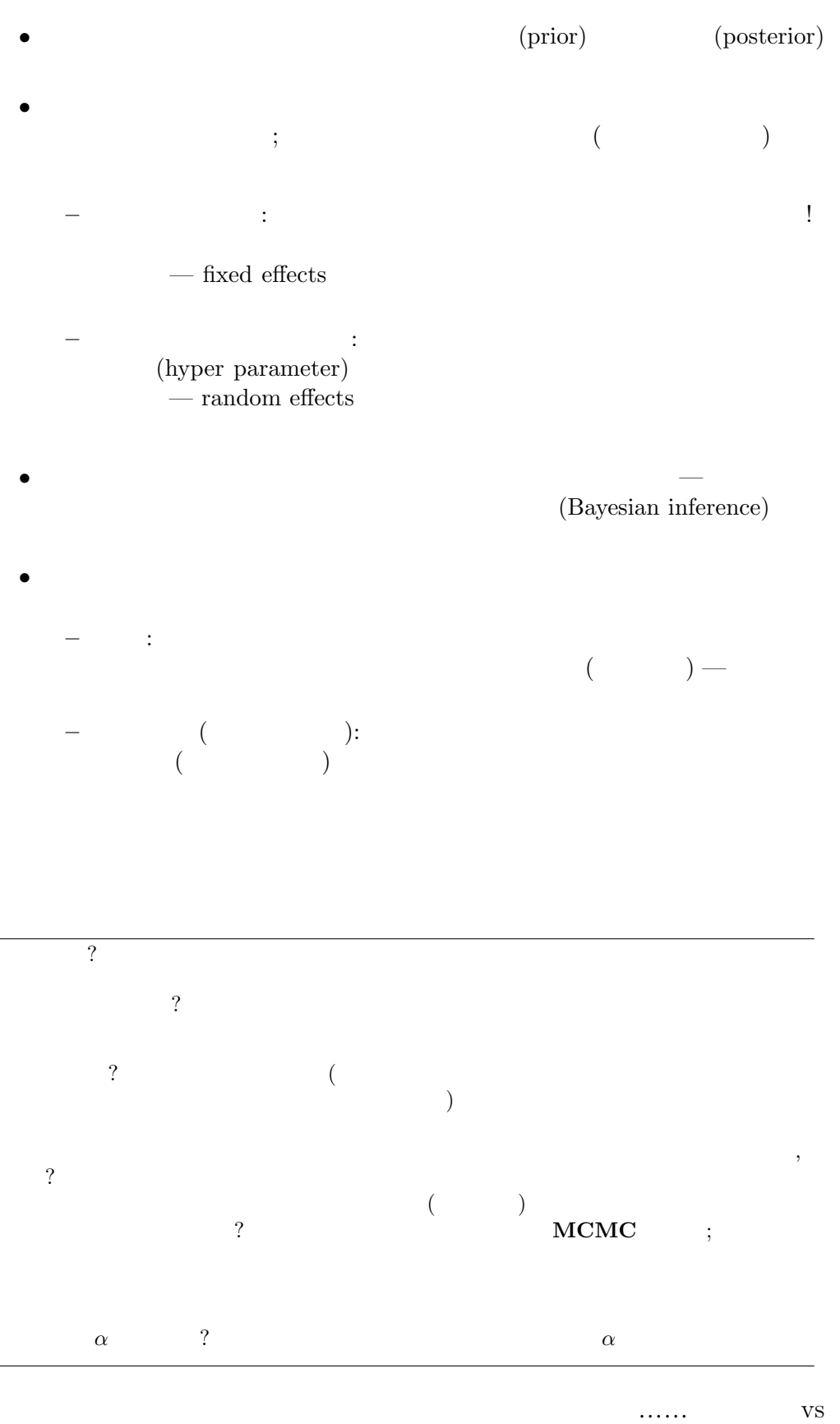

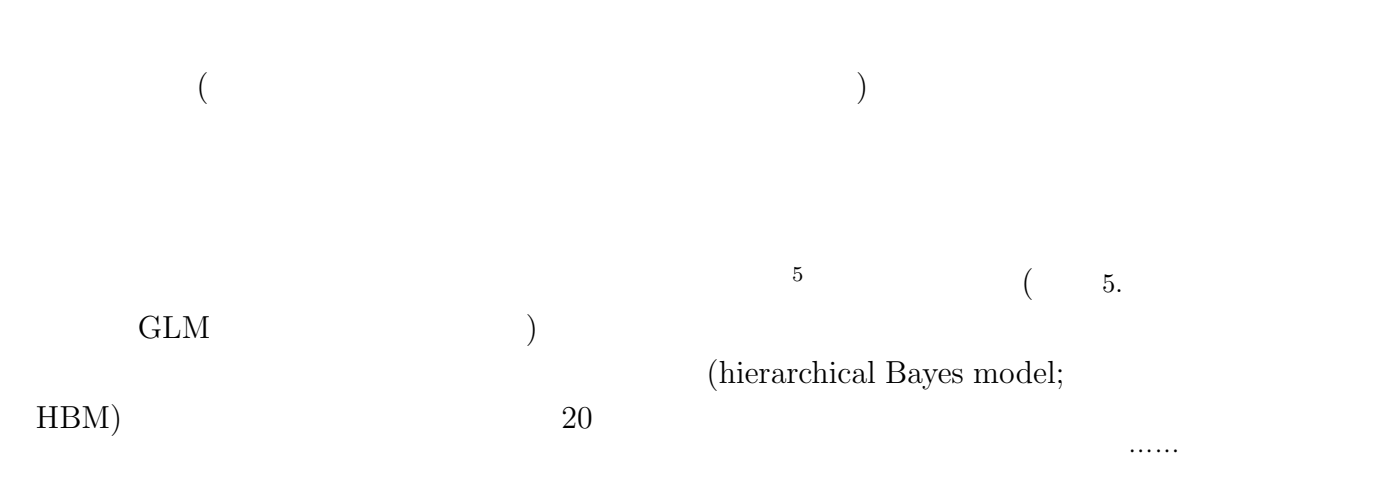

<span id="page-3-0"></span>**2.**  $\blacksquare$ 

手に決めればぁ?」と言わ

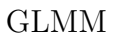

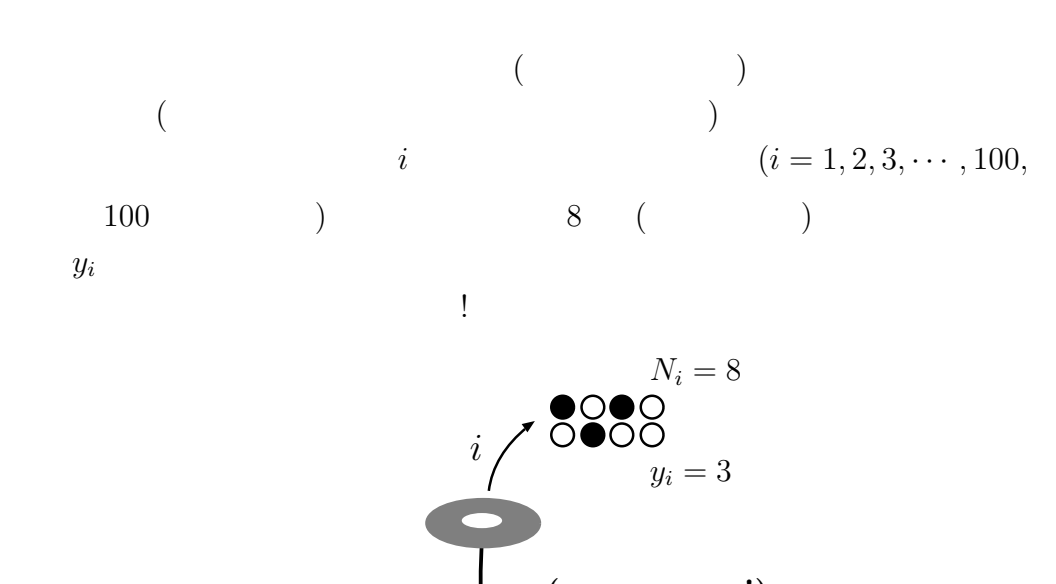

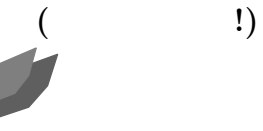

read.csv() id

 $(i = 1, 2, \cdots, 100)$ 

 $\sqrt{2\pi}$ 

```
> d <- read.csv("data7a.csv")
 > head(d)
  id y
 1 1 0
 2 2 2
 3 3 7
 4 4 8
 5 5 1
 6 6 7
 > summary(d)
    id y<br>n. : 1.00 Min. :0.00
 Min. : 1.00
  1st Qu.: 25.75 1st Qu.:1.00
  Median : 50.50 Median :4.00
  Mean : 50.50 Mean : 4.03<br>3rd Qu.: 75.25 3rd Qu.: 7.00
  3rd Qu.: 75.25 3rd Qu.:7.00<br>Max. :100.00 Max. :8.00
  Max. : 100.00✒ ✑
```
<span id="page-4-0"></span>**3.**  $\blacksquare$ 

## GLM SERVER STREAMS

法の法人 こうしょう こうしょう こうしゅうしょう こうしゅうしょう

 $q$  is a set of  $q$  is a set of  $q$  is a set of  $q$  is a set of  $q$  is a set of  $q$  is a set of  $q$  is a set of  $q$  is a set of  $q$  is a set of  $q$  is a set of  $q$  is a set of  $q$  is a set of  $q$  is a set of  $q$  is a set

8  
\n
$$
y_i
$$
\n
$$
f(y_i | q) = {8 \choose y_i} q^{y_i} (1 - q)^{8 - y_i},
$$
\n
$$
100
$$
\n
$$
f(y_i | q) 100
$$
\n
$$
{y_i}
$$
\n
$$
q
$$
\n
$$
100
$$
\n
$$
q
$$
\n
$$
100
$$
\n
$$
q
$$

$$
L(q | \{y_i\}) = \prod_{i=1}^{100} f(y_i | q)
$$
  

$$
L(q | \{y_i\})
$$
 $\hat{q}$ 

$$
\log L(q | \{y_i\}) = \sum_{i=1}^{100} \log {8 \choose y_i} + \sum_{i=1}^{100} \{y_i \log(q) + (8 - y_i) \log(1 - q)\}
$$

 $\sqrt{2\pi}$ 

✒ ✑

 $\sqrt{2\pi}$ 

✒ ✑

 $\sqrt{2\pi}$ 

✒ ✑

 $\sum_{i=1}^{100} y_i/800$ 

$$
q \qquad \qquad \hat{q} = \sum_{i=1}^{100} y_i / 800
$$
\n
$$
6 \qquad \qquad 7
$$
\n(800)

 $>$  (q <- sum(d\$y) / 800) # [1] 0.50375

 $\hat{q} = 0.504$ 

> 8 \* q # [1] 4.03  $>$  mean $(d\$ y) # [1] 4.03

 $R$  glm()

 $>$  glm(cbind(y, 8 - y)  $\sim$  1, family = binomial, data = d) ...( )... Coefficients: (Intercept) 0.015 ...( )...  $> 1 / (1 + exp(-0.015))$  # beta q [1] 0.5037499

## <span id="page-5-0"></span>**4. GLM**

$$
N = 8 \qquad q = 0.504
$$

 $> 8 * q * (1 - q) #$ [1] 1.999888 > var(d\$y) [1] 9.928384

 $y$  $? \hspace{2mm} \leftarrow \hspace{2mm} 100 \hspace{2mm}) \hspace{2mm} :$ 

✒ ✑

 $\sqrt{2\pi}$ 

6. あとで自分でやって

?

7. estimator estimate

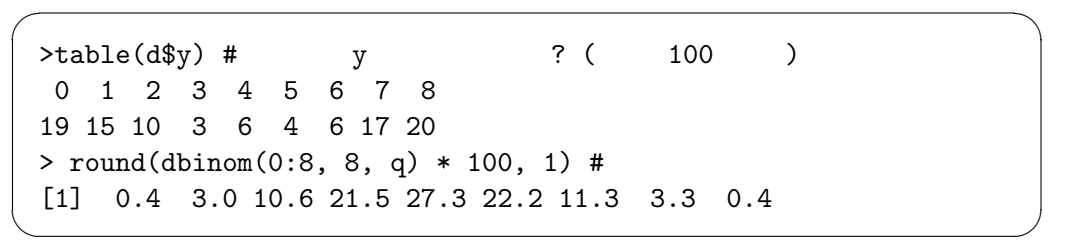

$$
\hat{q}=0.504
$$

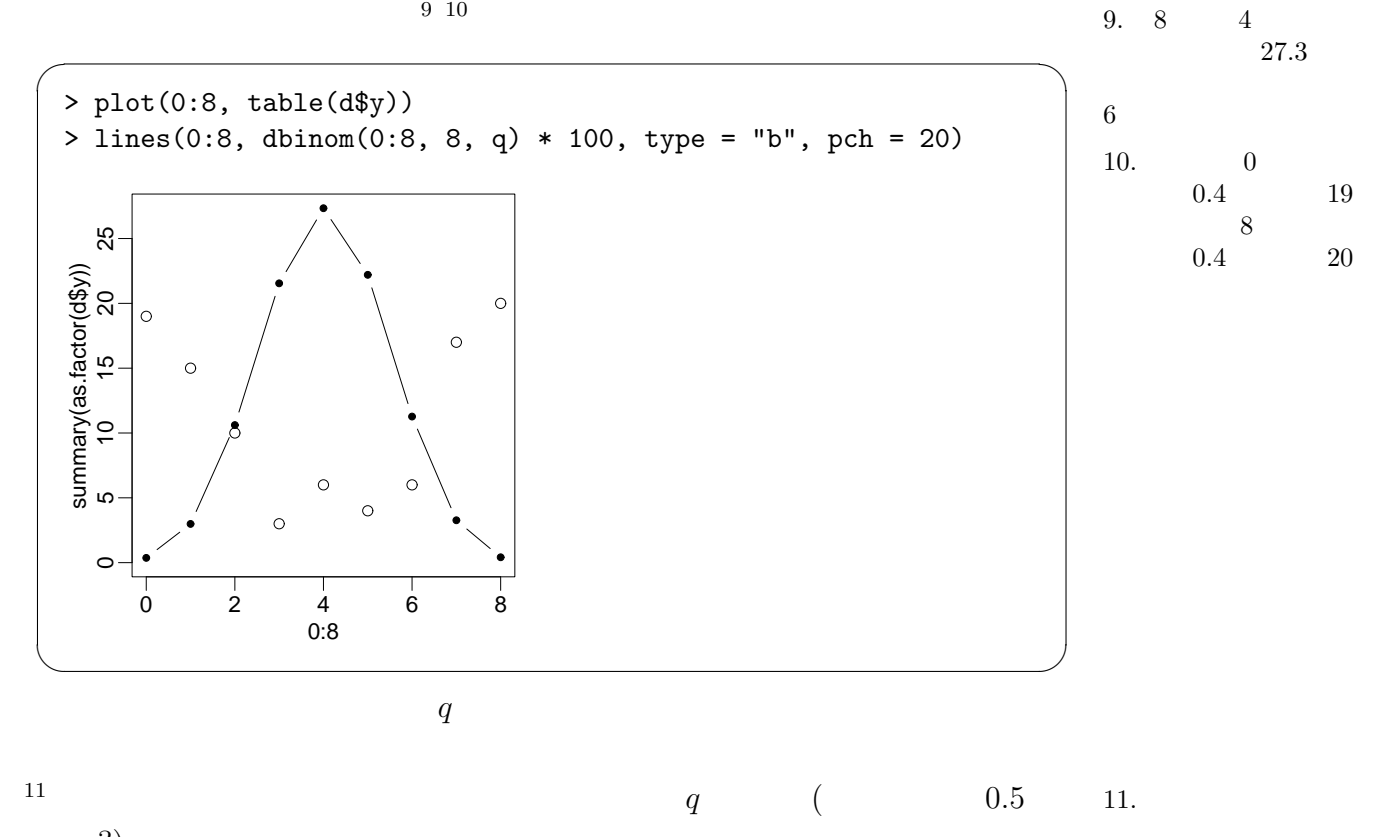

?)  $i$   $y_i$ (overdispersion)

 $q$ 

 $\mathcal{C}$ 

## <span id="page-7-0"></span>**5.**  $\blacksquare$

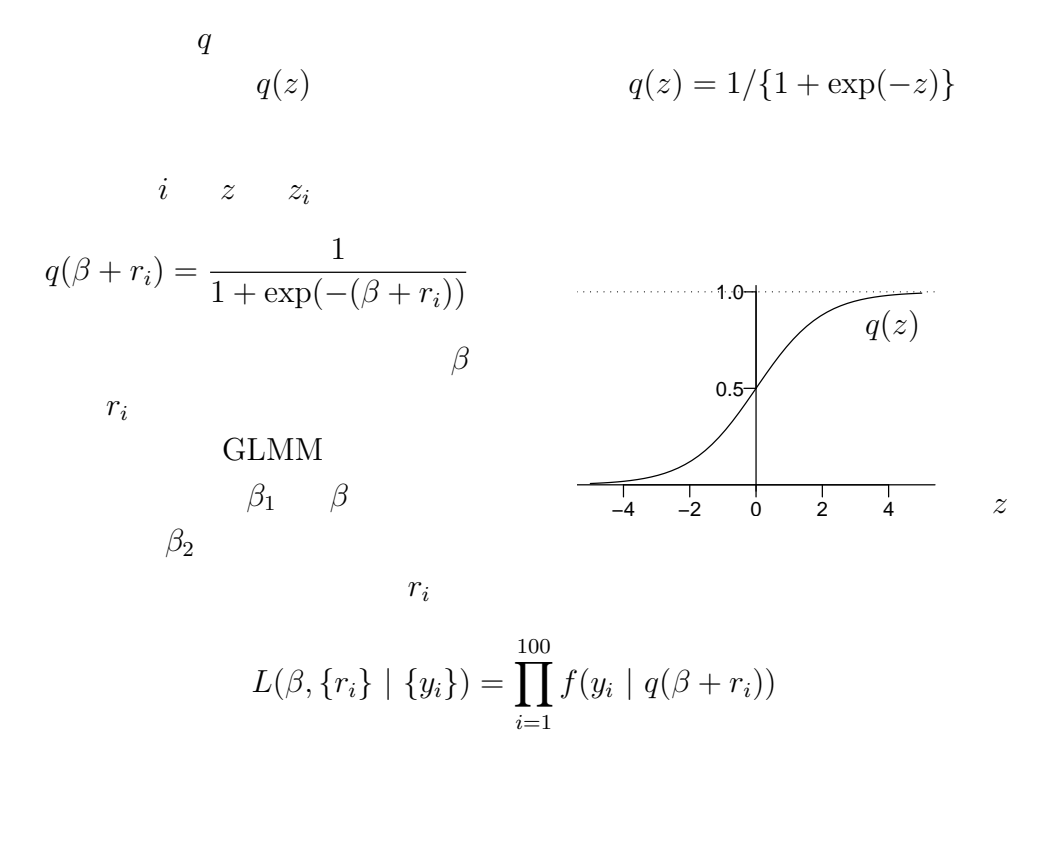

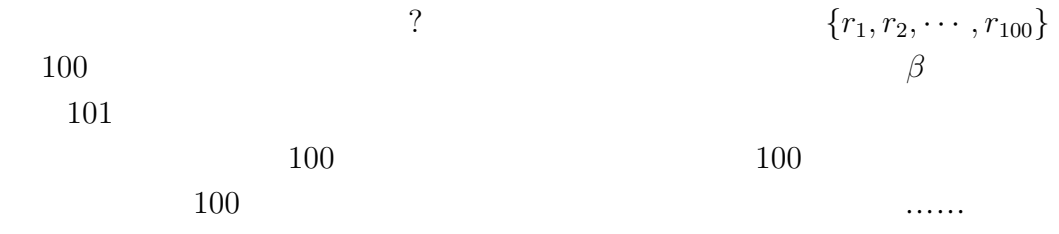

<span id="page-8-0"></span>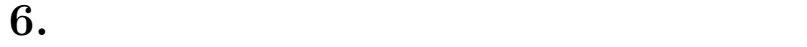

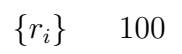

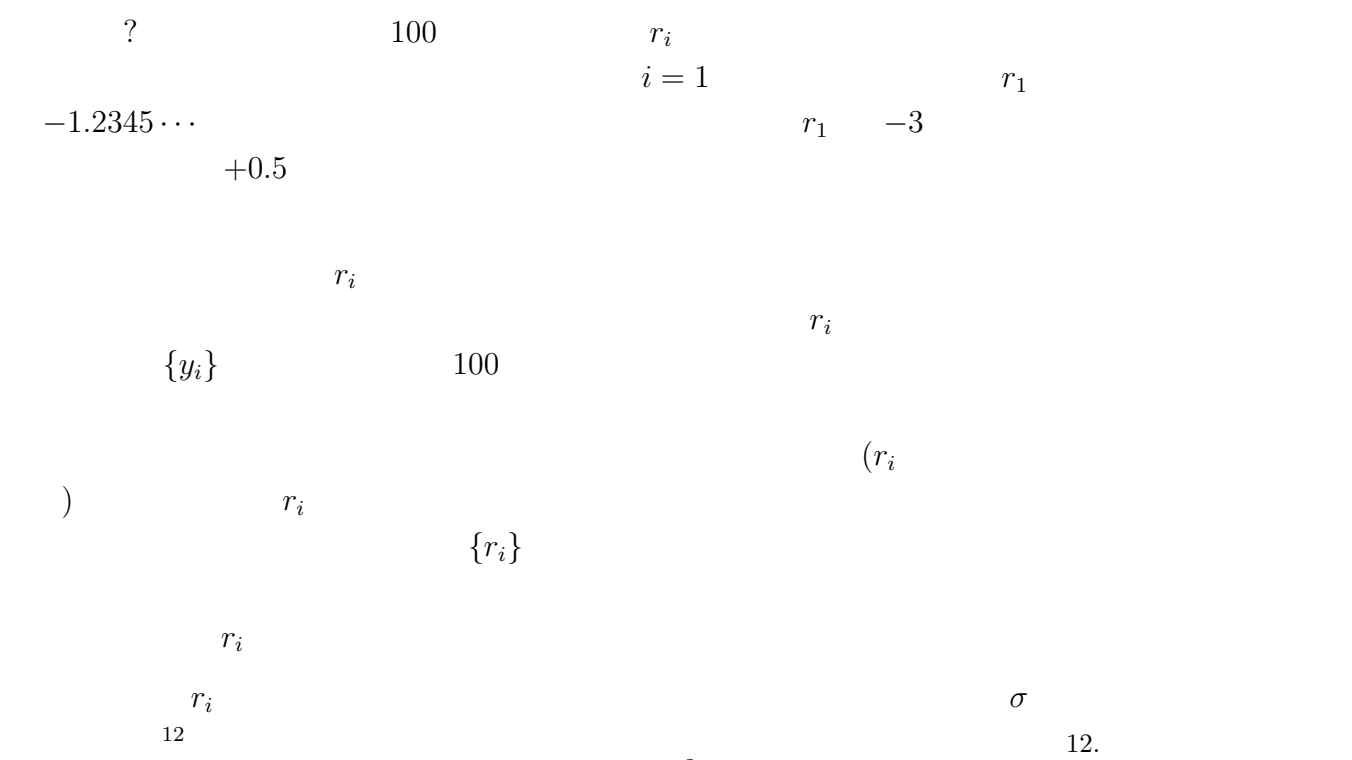

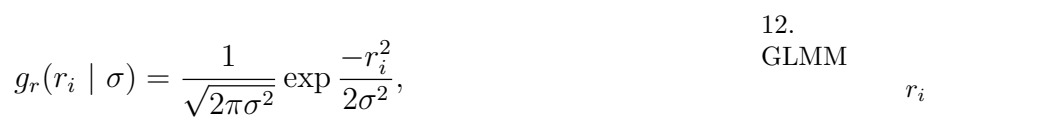

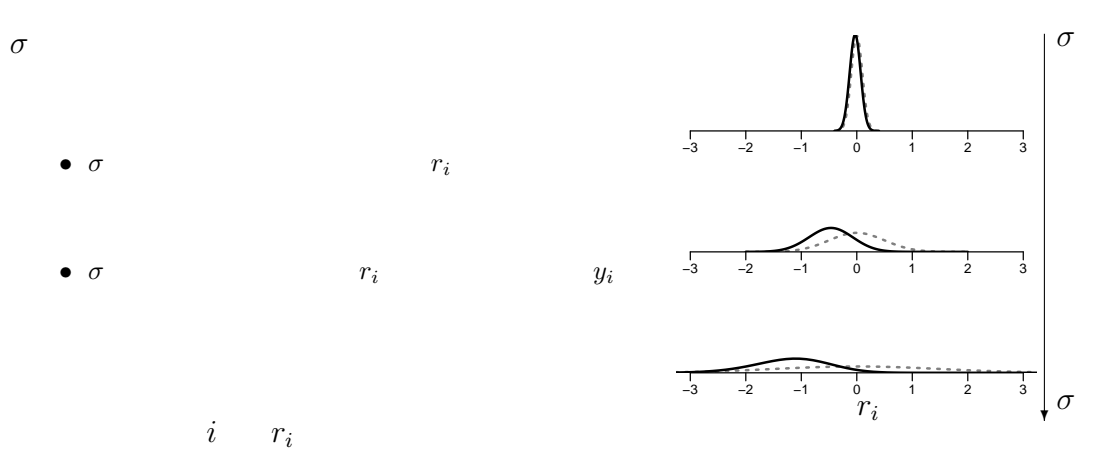

 $g_r(r_i \mid \sigma)$ 

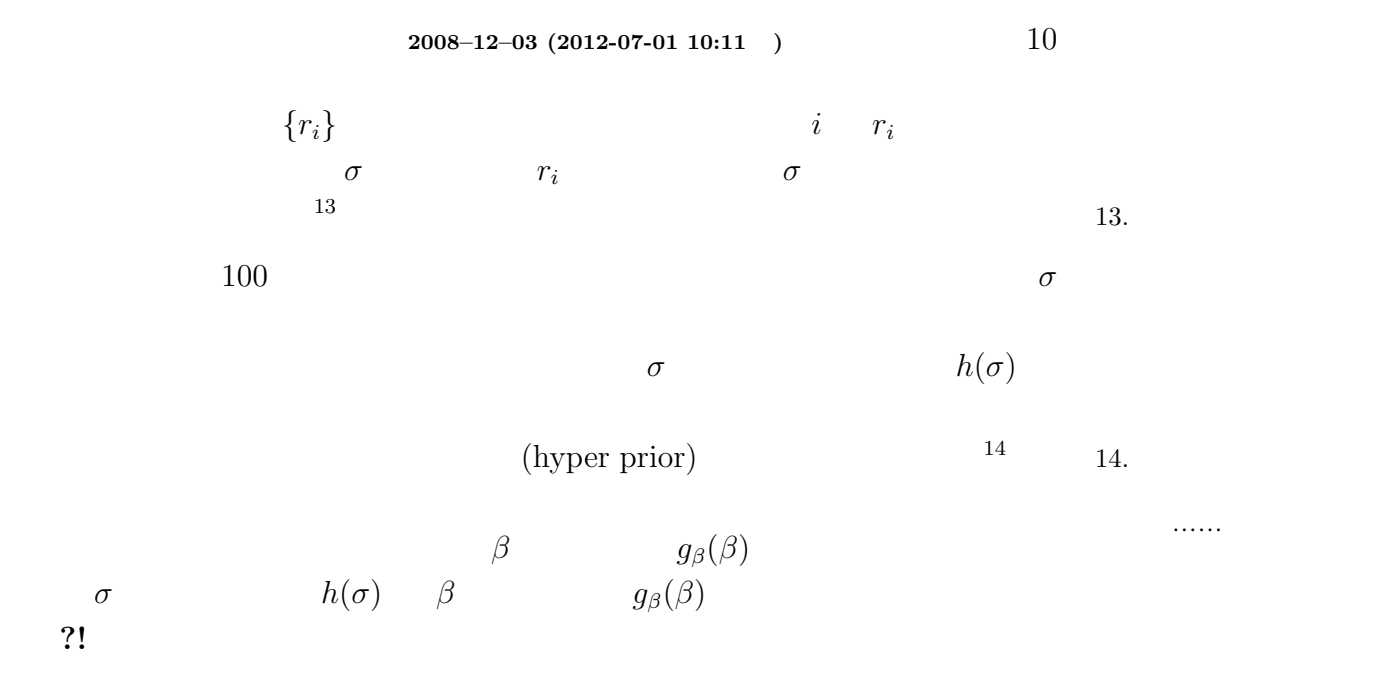

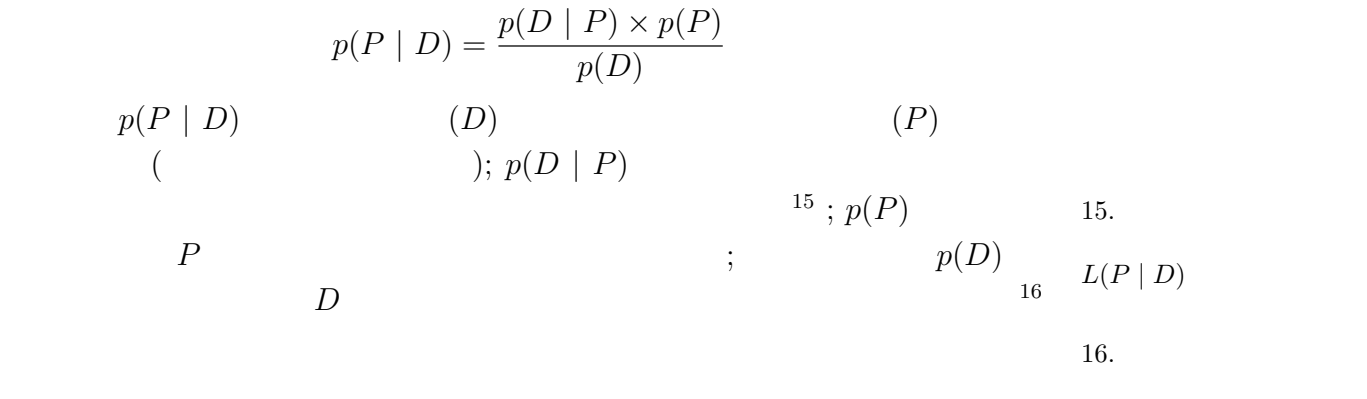

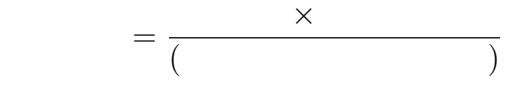

$$
\{y_i\}
$$

$$
p(\beta, \{r_i\}, \sigma \mid \{y_i\}) = \frac{\prod_{i=1}^{100} f(y_i \mid q(\beta + r_i)) g_{\beta}(\beta) g_r(r_i \mid \sigma) h(\sigma)}{\int \int \int (\uparrow \uparrow) d r_i d\sigma d\beta}
$$

 $\beta$ 

$$
p(\beta, \{r_i\}, \sigma \mid \{y_i\}) \propto \prod_{i=1}^{100} f(y_i \mid q(\beta + r_i)) g_{\beta}(\beta) g_r(r_i \mid \sigma) h(\sigma)
$$

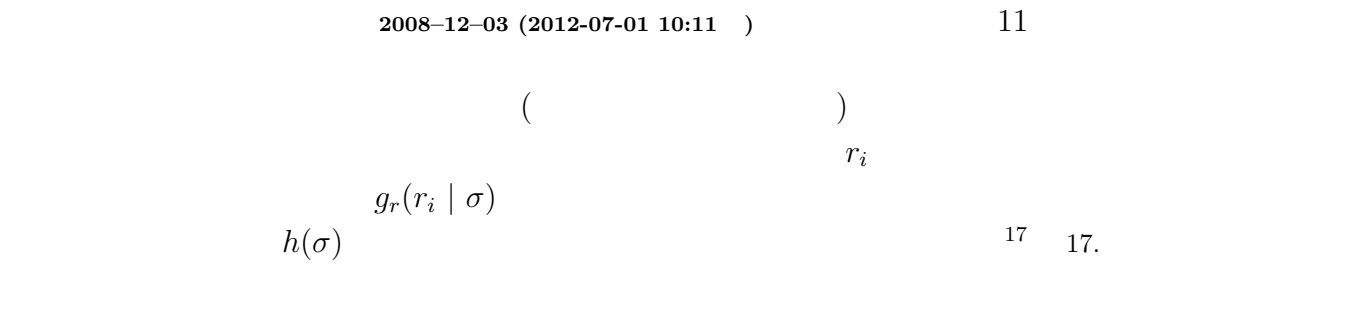

nested

## Carlo (MCMC)

<span id="page-10-0"></span>**7.** GLMM

**Markov Chain Monte** 

GLMM SERIES STREAM SERIES STREAM AND SERIES STREAM AND SERIES STREAM SERIES STREAM SERIES STREAM SERIES STREAM SERIES STREAM SERIES STREAM SERIES STREAM SERIES STREAM SERIES STREAM SERIES STREAM SERIES STREAM SERIES STREAM R glmmML()  $p(\beta, \{r_i\}, \sigma \mid \{y_i\})$  $β \t\t g<sub>β</sub>(β)$   $σ \t\t( )$  $h(\sigma)$ 言いかえると「*β σ* (観察データにあうように) 好き勝手な値をとって  $( \sigma \qquad \sigma \qquad \sigma > 0)$  $r_i$  *σ*  $g_r(r_i \mid \sigma)$ | *σ*)

 $\gamma$ 

(empirical Bayesian method)

$$
g_\beta(\beta) \qquad h(\sigma)
$$

$$
\prod_{i=1}^{100} f(y_i \mid q(\beta + r_i)) g_r(r_i \mid \sigma),
$$
\n
$$
r_i
$$
\n
$$
I(\beta, \sigma \mid f_{u_k}) = \prod_{i=1}^{100} \int_{-\infty}^{\infty} f(y_i \mid g(\beta + r_i)) g_r(r_i, \sigma) dr_i \sim
$$

$$
L(\beta, \sigma \mid \{y_i\}) = \prod_{i=1}^{+\infty} \int_{-\infty}^{\infty} f(y_i \mid q(\beta + r_i)) \ g_r(r_i, \sigma) dr_i \times (\hspace{1cm})
$$

$$
\{y_i\} \hspace{1cm} \beta \hspace{1cm} \sigma
$$

 $L(\beta, \sigma | \{y_i\})$   $\hat{\beta}$   $\hat{\sigma}$ 

$$
\begin{array}{cccc}\n 18 & & & & & ( & \{r_i\} & & & 18. \\
 \end{array}
$$

 $\sqrt{2\pi}$ > library(glmmML)  $>$  glmmML(cbind(y, 8 - y)  $\tilde{ }$  1, family = binomial, cluster = id, data = d) ...( )... coef se(coef) z Pr(>|z|) (Intercept) 0.04496 0.3108 0.1447 0.885 Standard deviation in mixing distribution: 2.769 Std. Error: 0.2123 ...( )... ✒ ✑

$$
\hat{\beta} = 0.045
$$
 (  
\n $\hat{\sigma} = 2.77$  19 19.

α "<br>β =  $0, \sigma = 3$ 

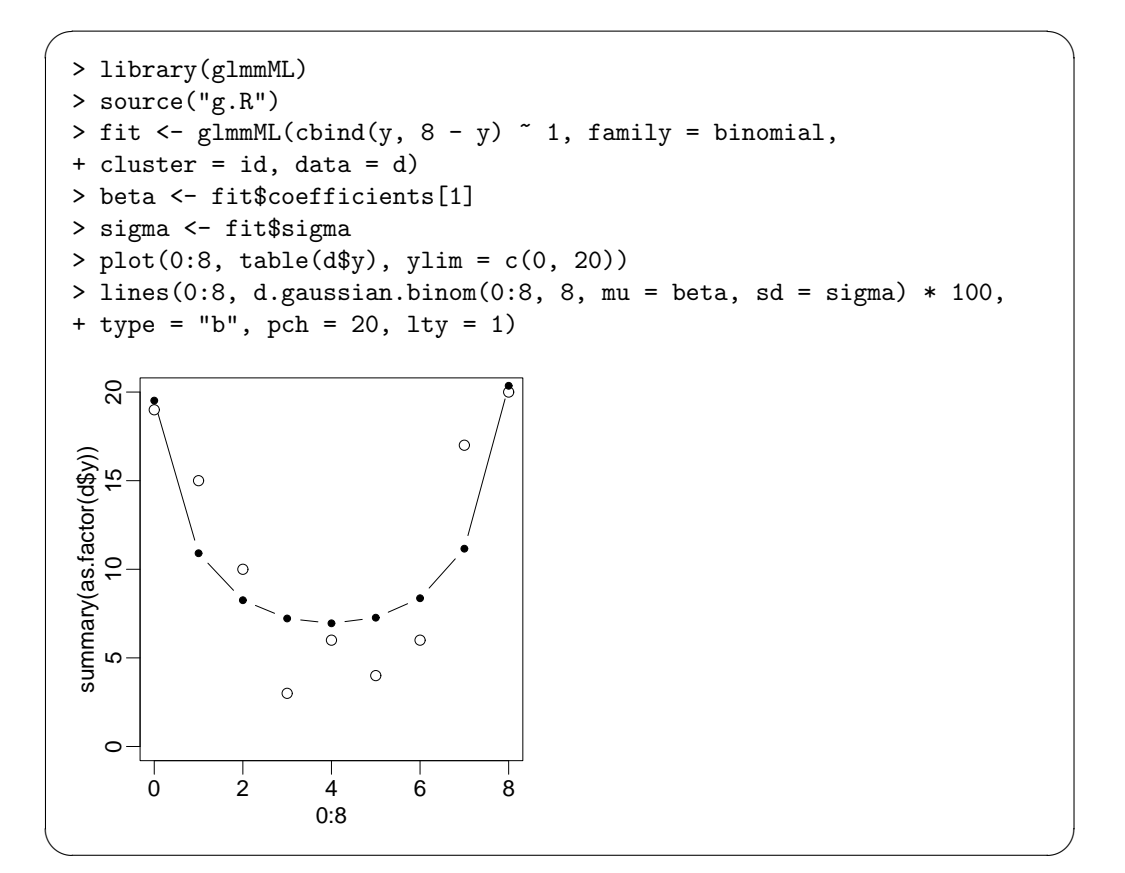

d.gaussian.binom()  $^{20}$  20.  $g.R$ 

$$
100 \int_{-\infty}^{\infty} f(y \mid q(\hat{\beta} + r)) g_r(r \mid \hat{\sigma}) \, dr,
$$

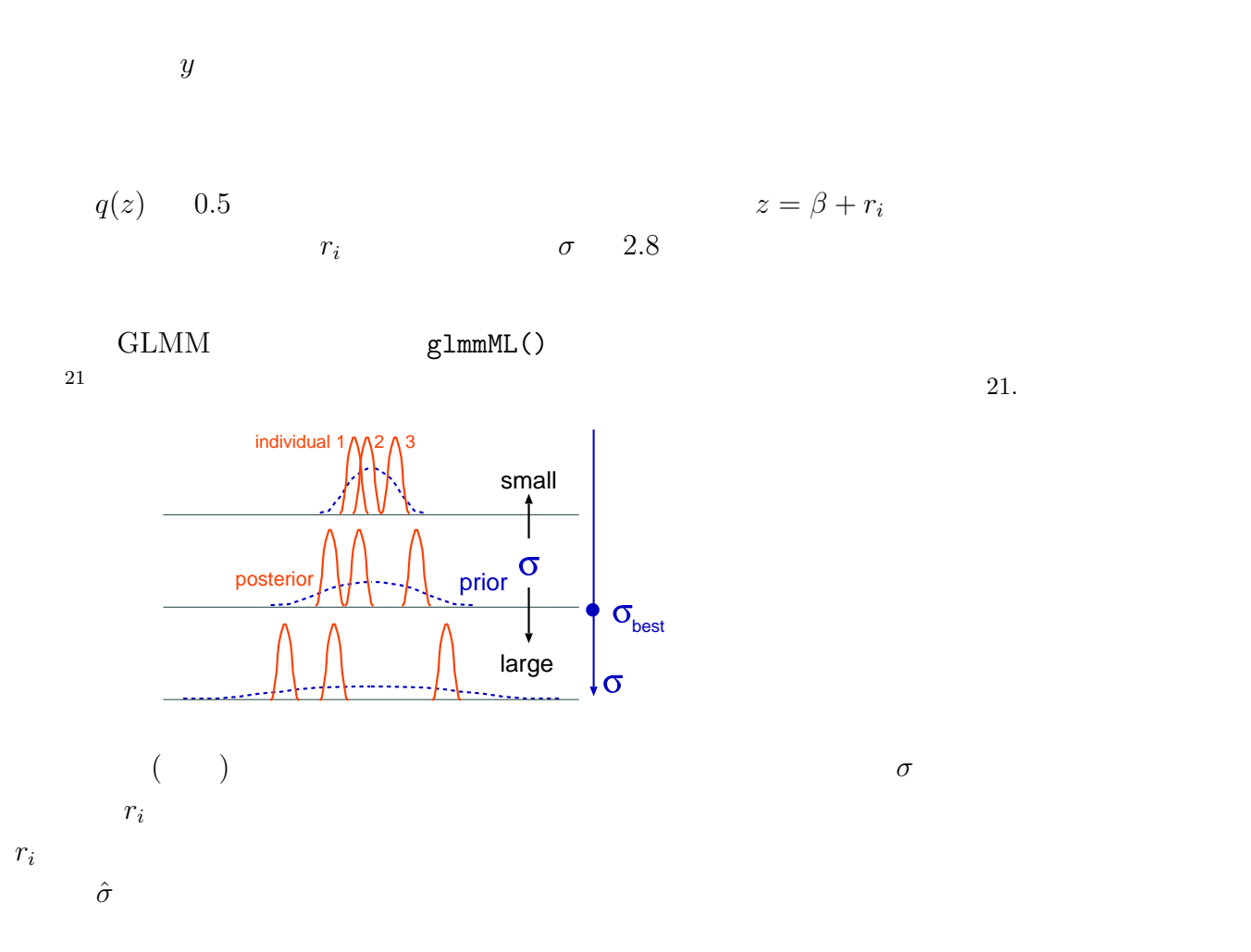

<span id="page-12-0"></span>8. Markov chain Monte Carlo ?

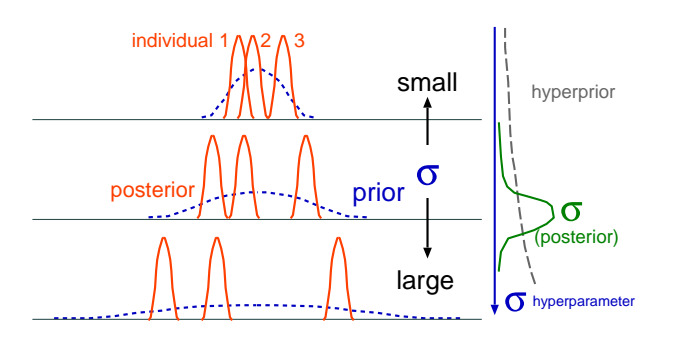

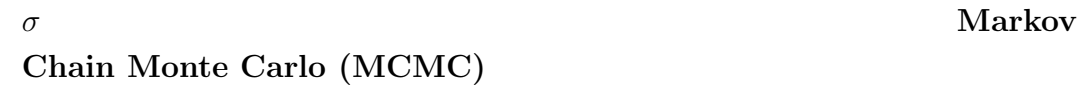

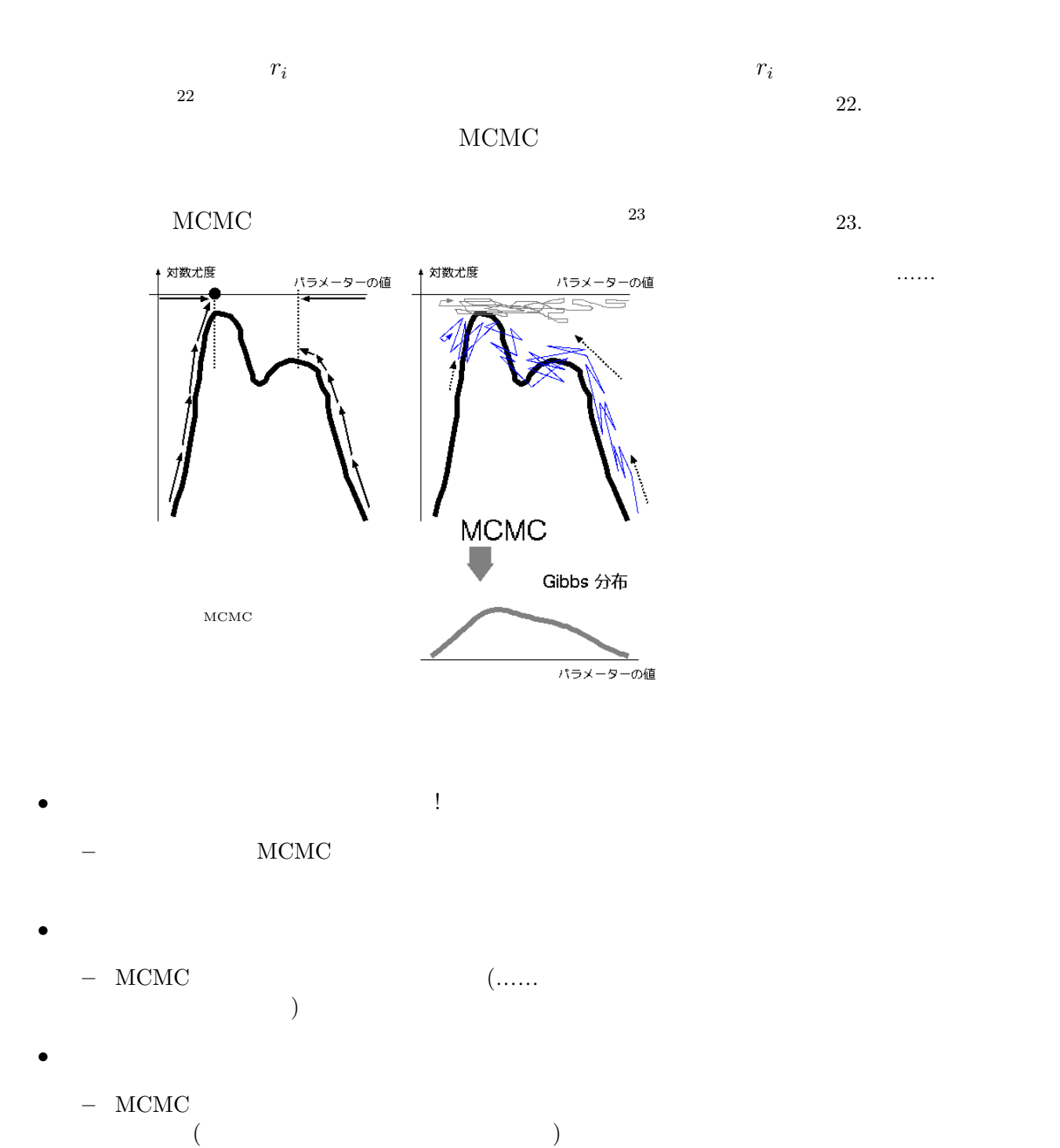

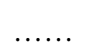

 $MCMC$ 

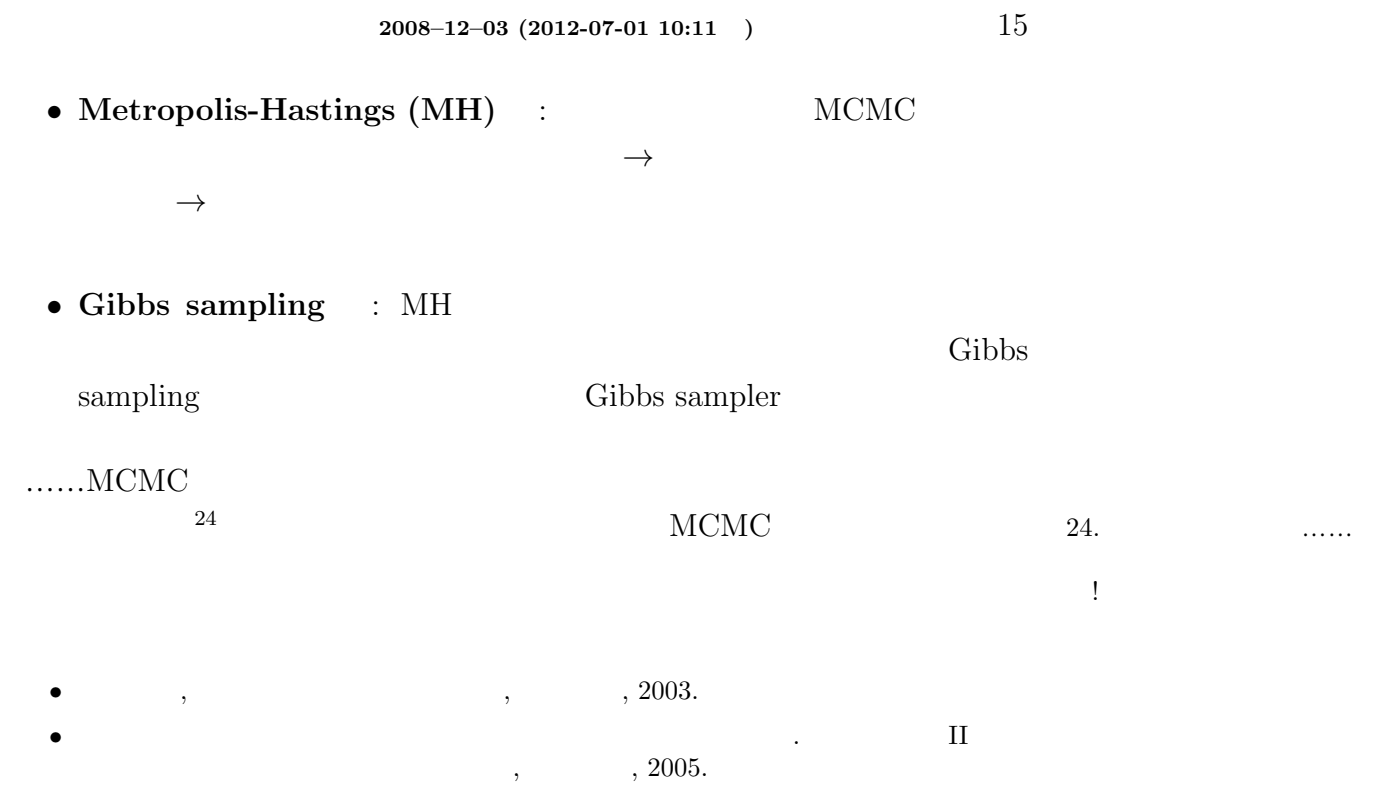

*•* 丹後俊郎, 『統計モデル入門』, 2000, 朝倉書店

**9.** MCMC

$$
p(\beta, \{r_i\}, \sigma \mid \{y_i\}) \propto \prod_{i=1}^{100} f(y_i \mid q(\beta + r_i)) g_{\beta}(\beta) g_r(r_i \mid \sigma) h(\sigma)
$$

$$
\{\beta, \sigma, r_1, r_2, \cdots, r_3\} \qquad \text{MCMC}
$$

$$
\begin{array}{ccc}\n & & \beta & \qquad g_{\beta}(\beta) & \sigma \\
h(\sigma) & & & \beta & \beta\n\end{array}
$$

 $(non-informative prior)$   $10$ 

$$
g_{\beta}(\beta) = \frac{1}{\sqrt{2\pi 10^2}} \exp \frac{-\beta^2}{2 \times 10^2},
$$

$$
h(\sigma)
$$

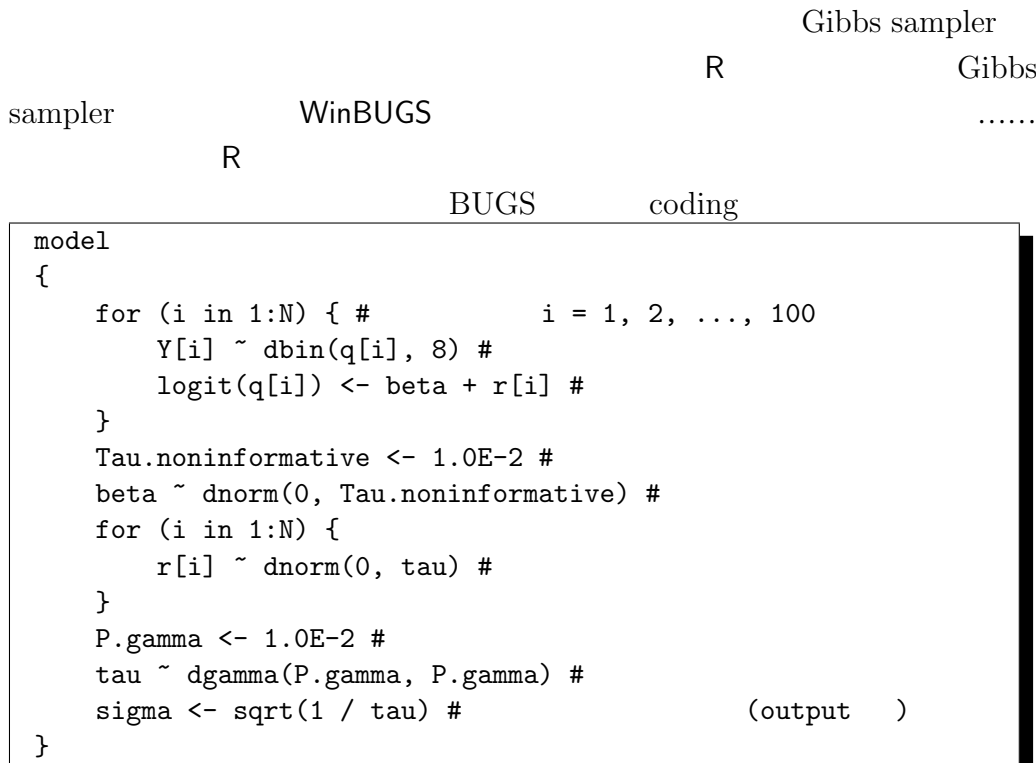

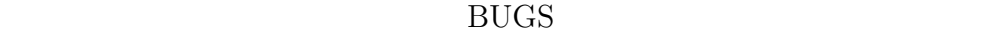

```
Y[i] \tilde{d} dbin(q[i], 8) #
    logit(q[i]) \leftarrow beta + r[i]#
q[i] beta r[i] Y[i] (
 q[i], \qquad 8) \qquad
```
beta r[i]

```
beta \degree dnorm(0, Tau.noninformative) #
for (i in 1:N) {
    r[i] \tilde{d} dnorm(0, tau) #
}
```
 $(dnorm(...))$  beta r[i]

 $(Y[i])$ 

久保講義のーと **2008–12–03 (2012-07-01 10:11 )** 17

**WinBUGS** 

WinBUGS  $R$ WinBUGS R R R2WinBUGS package R2WinBUGS **below as a straight result of the R2WinBUGS below** R2WinBUGS R2WBwrapper.R 25 25. 25 R2WinBUGS package coda  $BUGS$  WinBUGS  $^{26}$  WinBUGS 26. model.bug.txt  $R$  $\#$ source("R2WBwrapper.R") d <- read.csv("data7a.csv")  $\#$  $set.data("N", nrow(d)) #$  (100)  $set.data("Y", d$y) #$  $\#$  $set.param("beta", 0) #$ set.param("r", rnorm $(N, 0, 0.1)$ ) #  $set.param("tau", 1) #$  $set.param("sigma", NA) # sqrt(tau)$  $set.param("q", NA) #$ # WinBUGS post.bugs <- call.bugs(n.iter = 700, n.burnin = 100, n.thin = 3) WinBUGS (post.bugs )  ${\bf step} \hspace{2cm} :$  $\bullet$  n.iter = 700:  $\bullet$  700 MCMC step  $\bullet$  n.burnin = 100:  $100 \text{ step}$  (burn-in) • n.thin = 3:  $101-700$  step  $600$  step  $3$  step  $200$ sample R source("runbugs.R") R WinBUGS Gibbs sampling MCMC post.bugs bugs

<span id="page-17-0"></span>**10.**  $\blacksquare$ 

plot(post.bugs)

lugs model at "/home/kubo/public\_html/stat/2007/g/fig/model.bug.txt", fit using WinBUGS, 3 chains, each with 700 iterations (first 100 discarded)

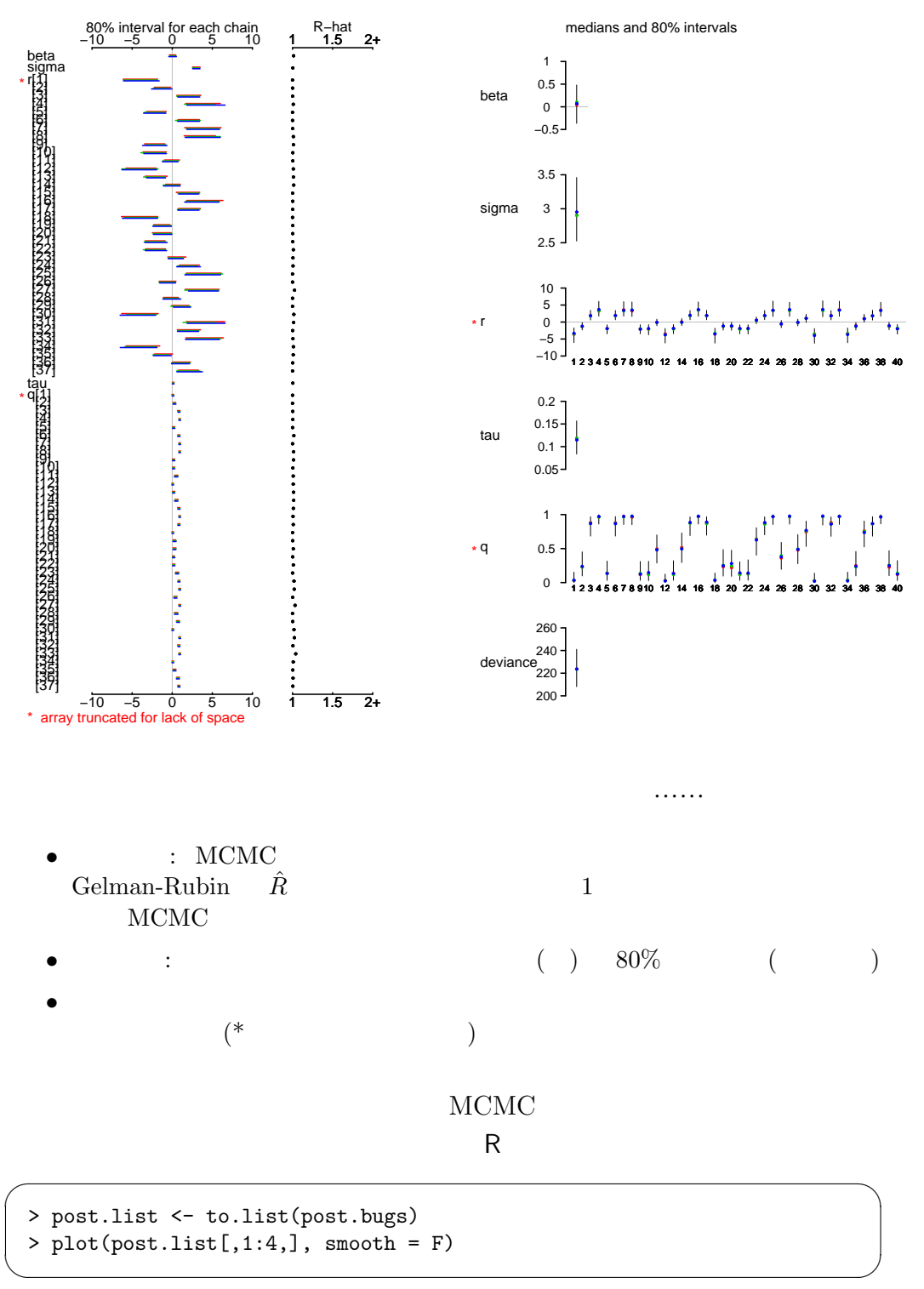

MCMC step

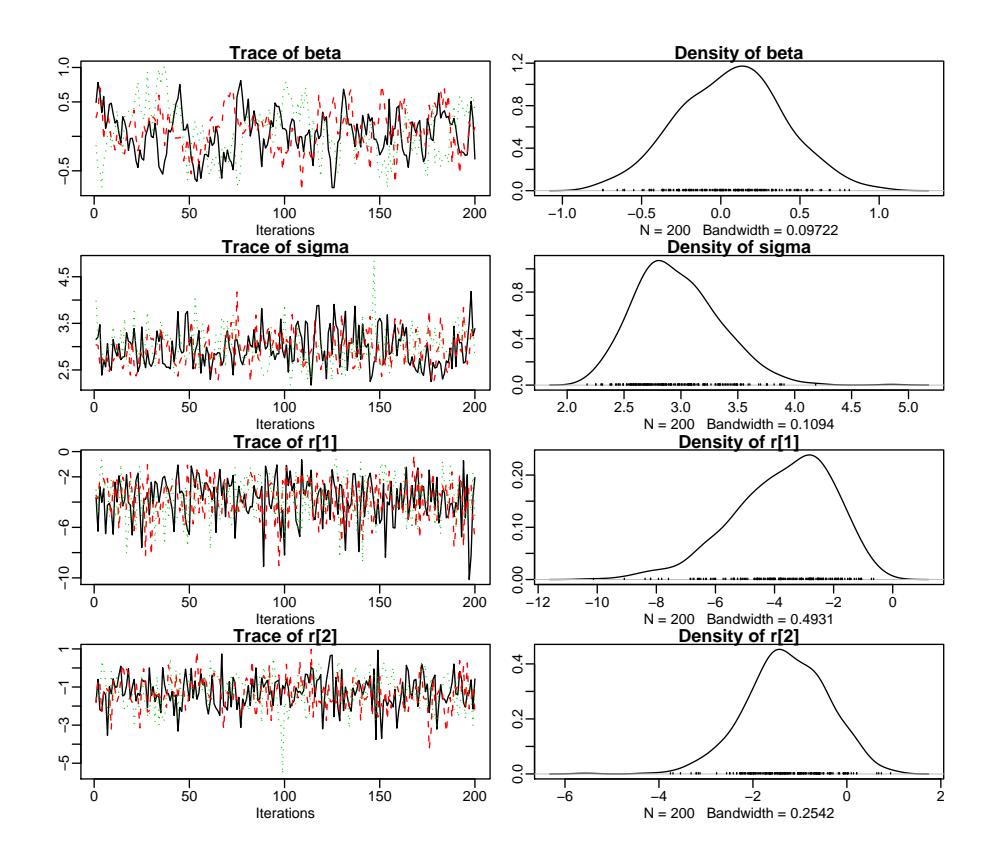

$$
q_i = q(\beta + r_i)
$$

$$
q(\beta + r_i) = \frac{1}{1 + \exp(-(\beta + r_i))}
$$

 $r_i$ 

$$
g_r(r_i \mid \sigma) = \frac{1}{\sqrt{2\pi\sigma^2}} \exp \frac{-r_i^2}{2\sigma^2},
$$

$$
\begin{array}{ccc}\n\sigma & & & \\
\beta & & & \\
\end{array}
$$

$$
(\beta = 0, \sigma = 3) \qquad \qquad ^{27} \qquad \qquad 27.
$$

$$
r_i
$$

$$
(r[1] \qquad r[2])
$$

 $\zeta$  $($  table table

```
\sqrt{2\pi}> print(post.bugs, digits.summary = 2)
  ... ( ) ...
  3 chains, each with 700 iterations (first 100 discarded), n.thin = 3
  n.sims = 600 iterations saved
            mean sd 2.5% 25% 50% 75% 97.5% Rhat n.eff
  beta 0.07 0.33 -0.59 -0.18 0.08 0.28 0.71 1.01 390
 sigma 2.97 0.37 2.36 2.70 2.92 3.20 3.76 1.00 450
  r[1] -3.72 1.67 -7.55 -4.76 -3.51 -2.50 -1.12 1.00 600
  r[2] -1.28 0.87 -3.13 -1.81 -1.29 -0.65 0.26 1.00 600
 -- -<br>... ( ) ...<br>r[99]   1.97 1.13 –0.02
 r[99] 1.97 1.13 -0.02 1.19 1.88 2.62 4.45 1.00 600<br>r[100] -3.86 1.75 -7.76 -4.95 -3.64 -2.54 -1.23 1.00 400
            -3.86 1.75 -7.76 -4.95 -3.64 -2.54 -1.23 1.00<br>0.12 0.03 0.07 0.10 0.12 0.14 0.18 1.00
 tau 0.12 0.03 0.07 0.10 0.12 0.14 0.18 1.00 450
            0.06 0.07 0.00 0.01 0.03 0.08 0.26 1.00 600<br>0.26 0.14 0.05 0.16 0.23 0.34 0.58 1.00 600
 q[2] 0.26 0.14\ldots ( ) ...<br>q[99] 0.85 0.11
 q[99] 0.85 0.11 0.56 0.78 0.87 0.93 0.99 1.00 600
            0.06 0.07
 deviance 223.98 13.10 200.58 214.30 223.55 233.10 250.50 1.00 600
 For each parameter, n.eff is a crude measure of effective sample size,
 and Rhat is the potential scale reduction factor (at convergence, Rhat=1).
 DIC info (using the rule, pD = Dbar-Dhat)
 pD = 79.0 and DIC = 302.9
 DIC is an estimate of expected predictive error (lower deviance is better).
```
✒ ✑

えー,最後のあたりはカケ足な説明になってしまいましたが……今回説明  $\ddot{?}$  .......

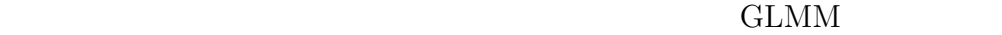

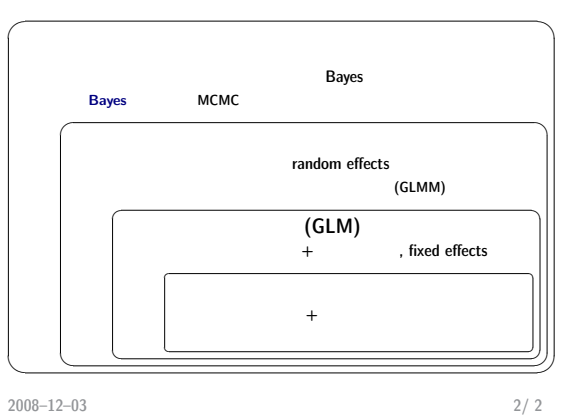

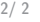

✌